[Помощь](http://www.mediawiki.org/wiki/Special:MyLanguage/Help:Categories)

# **Категория:Движок**

Материал из xrWiki

Движок X-Ray и его тюнинг.

## **Подкатегории**

Эта категория содержит только следующую подкатегорию.

#### **К**

■ [Консольные команды](http://xray-engine.org/index.php?title=%D0%9A%D0%B0%D1%82%D0%B5%D0%B3%D0%BE%D1%80%D0%B8%D1%8F:%D0%9A%D0%BE%D0%BD%D1%81%D0%BE%D0%BB%D1%8C%D0%BD%D1%8B%D0%B5_%D0%BA%D0%BE%D0%BC%D0%B0%D0%BD%D0%B4%D1%8B)

### **Страницы в категории «Движок»**

Показано 7 страниц из 7, находящихся в данной категории.

#### **X**

- [X-Ray extensions](http://xray-engine.org/index.php?title=X-Ray_extensions)
- [xrHook](http://xray-engine.org/index.php?title=xrHook)

#### **К**

- [Класс sound object](http://xray-engine.org/index.php?title=%D0%9A%D0%BB%D0%B0%D1%81%D1%81_sound_object)
- [Консольные команды](http://xray-engine.org/index.php?title=%D0%9A%D0%BE%D0%BD%D1%81%D0%BE%D0%BB%D1%8C%D0%BD%D1%8B%D0%B5_%D0%BA%D0%BE%D0%BC%D0%B0%D0%BD%D0%B4%D1%8B)

#### **Н**

■ [Настройка сервера S.T.A.L.K.E.R. Зов Припяти](http://xray-engine.org/index.php?title=%D0%9D%D0%B0%D1%81%D1%82%D1%80%D0%BE%D0%B9%D0%BA%D0%B0_%D1%81%D0%B5%D1%80%D0%B2%D0%B5%D1%80%D0%B0_S.T.A.L.K.E.R._%D0%97%D0%BE%D0%B2_%D0%9F%D1%80%D0%B8%D0%BF%D1%8F%D1%82%D0%B8)

#### **П**

■ [Параметры командной строки](http://xray-engine.org/index.php?title=%D0%9F%D0%B0%D1%80%D0%B0%D0%BC%D0%B5%D1%82%D1%80%D1%8B_%D0%BA%D0%BE%D0%BC%D0%B0%D0%BD%D0%B4%D0%BD%D0%BE%D0%B9_%D1%81%D1%82%D1%80%D0%BE%D0%BA%D0%B8)

#### **Р**

■ [Режимы запуска движка](http://xray-engine.org/index.php?title=%D0%A0%D0%B5%D0%B6%D0%B8%D0%BC%D1%8B_%D0%B7%D0%B0%D0%BF%D1%83%D1%81%D0%BA%D0%B0_%D0%B4%D0%B2%D0%B8%D0%B6%D0%BA%D0%B0)

Источник — [«https://xray-engine.org/index.php?title=Категория:Движок&oldid=918»](https://xray-engine.org/index.php?title=Категория:Движок&oldid=918)

- Страница изменена 4 января 2019 в 20:08.
- К этой странице обращались 2422 раза.
- Содержимое доступно по лицензии [GNU Free Documentation License 1.3 или более поздняя](http://xray-engine.org/index.php?title=License) (если не указано иное).

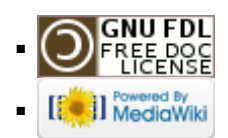